### **Programmation en Python**

Vous produirez une copie papier ou un fichier des programmes et de leurs résultats créés à partir du laboratoire Python du site « Le livre numérique », d'EduPython ou de votre calcularice numworks.

### **Programme 1**

Le programme suivant vous montre comment utiliser **« if elif else »** et les tests **« et = and »** et **« ou = or »**. Dans le cas d'un « and », les deux conditions doivent être vérifiées pour exécuter le bloc d'instruction qui suit, et dans le cas d'un « or », l'une, l'autre, ou les deux doivent être vérifiées pour réaliser cette exécution.

### **Programme**

def test (a,b): if  $a$  < b and  $a$  $> = 0$ : print("c'est bon") elif a<br />b or a>=0: print("c'est bon aussi") else: print("c'est vraiment pas bon") test(1,2) test(-1,2) test(-2,-3)

## **Affichage de la console :**

c'est bon c'est bon aussi c'est vraiment pas bon

*Ecrire un programme qui teste si 3 nombres positifs sont les longueurs des côtés d'un triangle (vérification des inégalités triangulaires) et si ce triangle est rectangle. On présentera son exécution dans trois cas différents : Le triangle n'est pas rectangle, le triangle est rectangle et ce n'est pas un triangle.*

# **Programme 2**

*Ecrire un programme dont les entrées sont trois réels*  $a, b$  *et*  $c$  *avec*  $a \neq 0$ *, coefficients de l'expression*  $ax^2 + bx + c$ , qui affiche le discriminant, le nombre de solutions de l'équation  $ax^2 + bx + c = 0$  et *les valeurs approchées des solutions si elles existent. (Vous pourrez aller jusqu'au signe de l'expression si vous êtes à l'aise avec la programmation en utilisant max(a,b) et min(a,b) pour classer les solutions).* 

# **Programme 3**

*Ecrire un programme qui produit la représentation graphique d'une fonction quelconque, mais pas trop simple, dans un repère adapté, ainsi qu'une tangente à cette courbe. (Vous pouvez même utiliser des couleurs ; pour cela voir le dernier programme du fichier « Programmer en Python »).*

# **Programme 4**

*Ecrire un programme qui calcule le taux de variation d'une fonction, entre a et a + h, et affiche ce taux de variations pour différentes valeurs de* ℎ*.* 

### **Programme 5**

*L'entrée du programme est une liste [a, b, c, d] où a, b, c et d sont les effectifs du tableau suivant :* 

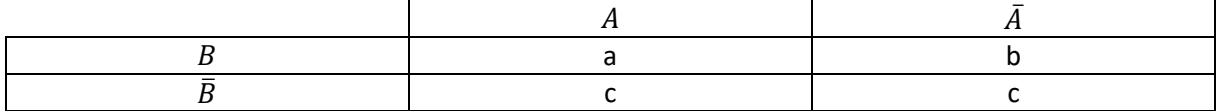

*Le programme calcule et affiche les valeurs approchées de*  $p_A(B), p_A(\overline{B}), p_{\overline{A}}(B)$  *et*  $p_{\overline{A}}(\overline{B})$ *.* 

### **Programme 6**

*Donner la formule de récurrence d'une suite numérique*  $(u_n)$  avec son premier terme  $u_1$ . *Ecrire un programme qui écrit le tableau de valeurs des premiers termes, où est une valeur entrée par l'utilisateur. Ce tableau de valeurs se présentera sous la forme :*

*u1=... u2=… u3=… ……….*

#### **Programme 7**

*Ecrire un programme qui convertit une mesure en radians en degrés.*

#### **Programme 8**

*Ecrire un programme affichant sur la console pour*  $n = 10$ *, la pyramide d'étoiles suivante :* 

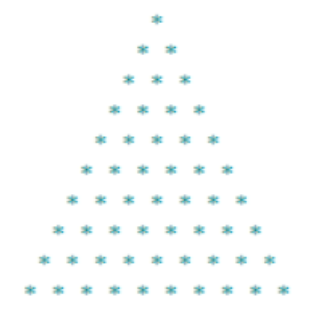

#### **Programme 9**

*Ecrire un programme de votre choix !*